# **CS 536 Announcements for Wednesday, March 6, 2024**

#### **Last Time**

- wrap up CYK
- classes of grammars
- top-down parsing

#### **Today**

- review grammar transformations
- building a predictive parser
- FIRST and FOLLOW sets

#### **Next Time**

• predictive parsing and syntax-directed translation

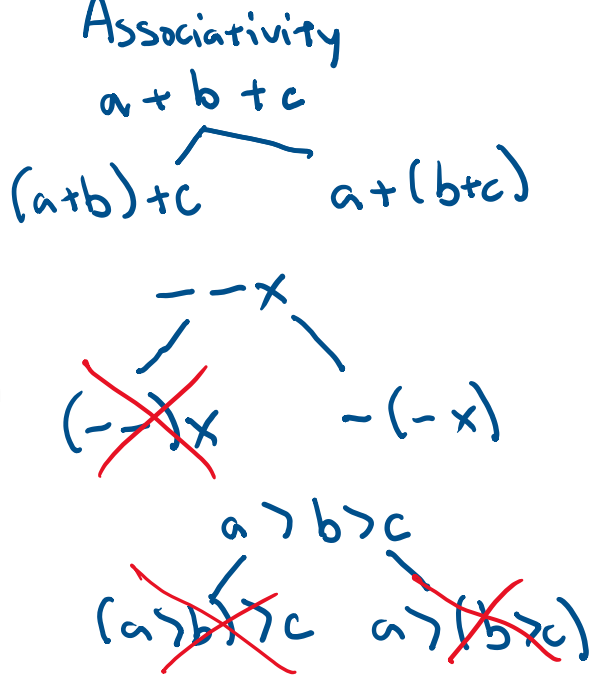

# **LL(1) Predictive Parser**

#### **Predict the parse tree top-down**

#### **Parser structure**

- 1 token lookahead
- parse/selector table
- stack tracking current parse tree's frontier

#### **Necessary conditions**

- left-factored
- free of left-recursion

# **Review of LL(1) grammar transformations**

## **Necessary (but not sufficient conditions) for LL(1) parsing**

- free of left recursion no left-recursive rules
- left-factored no rules with a common prefix, for any nonterminal

## **Why left-recursion is a problem**

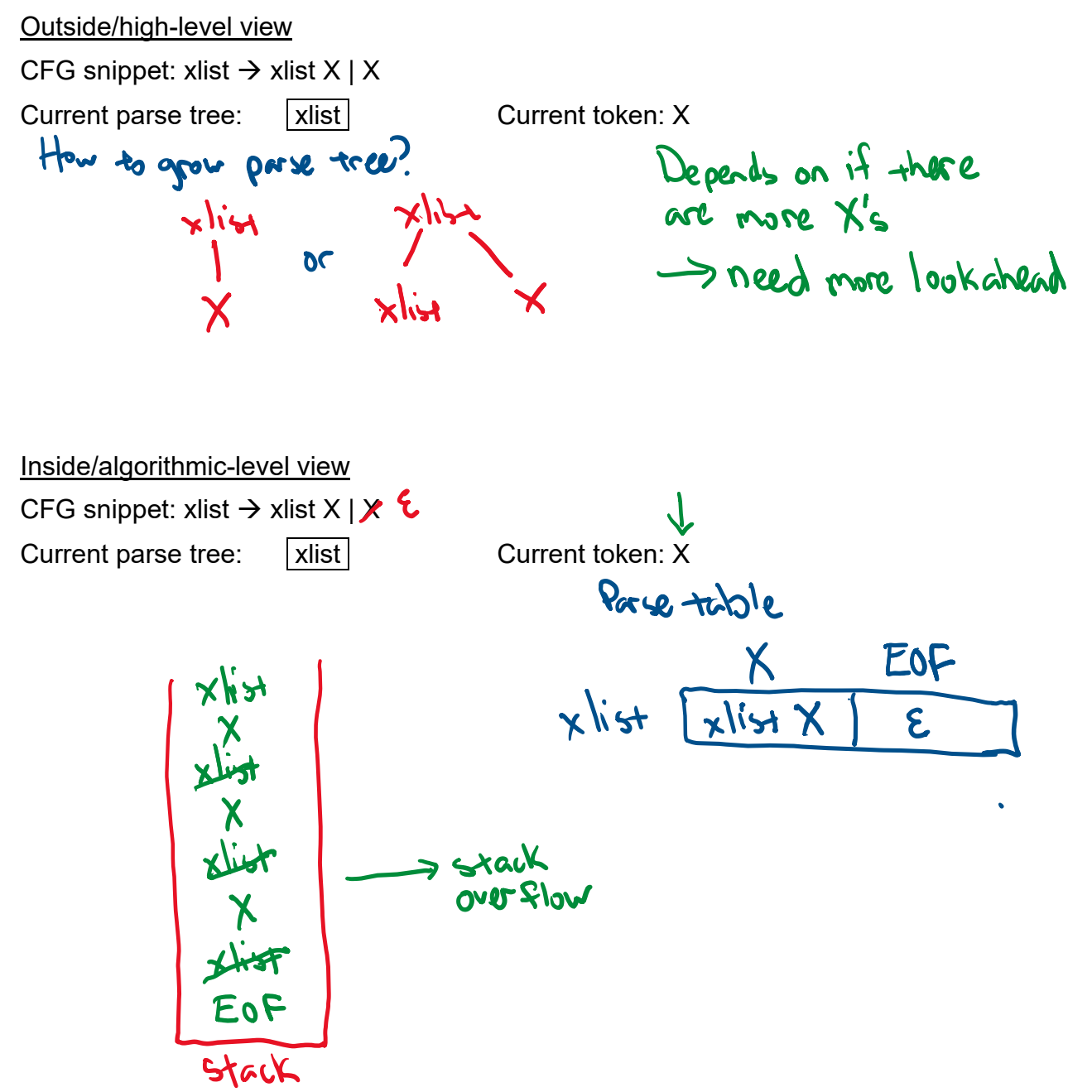

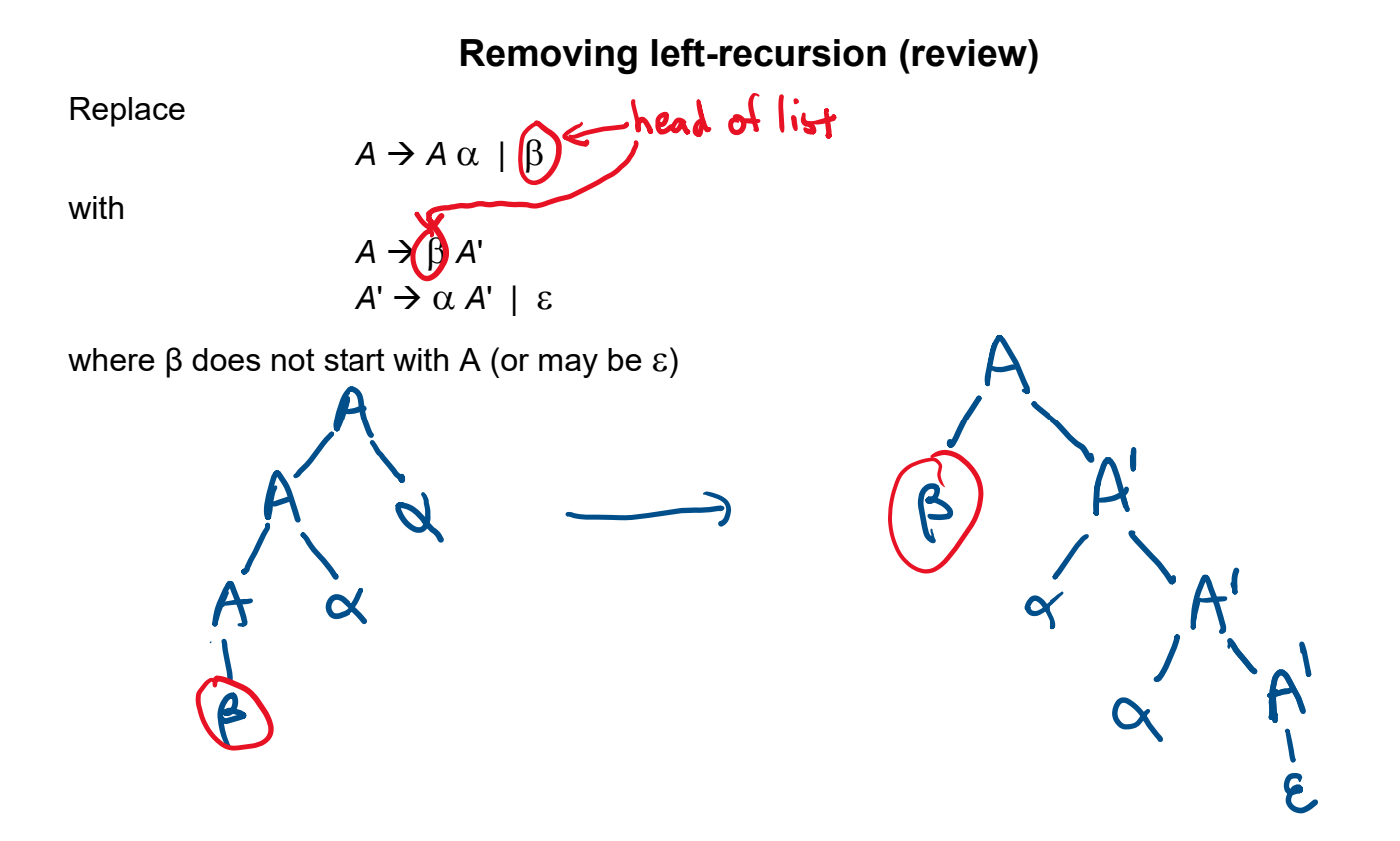

Preserves the language (as a list of  $\alpha$ 's, starting with a  $\beta$ ), but uses right recursion

**Example** xlist  $\rightarrow$  xlist x  $\circledcirc$  xlist  $\rightarrow$  x list"<br>xlist  $\rightarrow$  E xlist" remove<br>xlist"  $\rightarrow$  X xlist"  $\circledcirc$  xlist"  $\rightarrow$  X |ist  $\rightarrow$  X xlist l E

# **Left factoring (review)**

### **Removing a common prefix from a grammar**

Replace

with

$$
A \rightarrow \alpha \beta_1 | \alpha \beta_2 | \dots | \alpha \beta_n | \gamma_1 | \gamma_2 | \dots | \gamma_m
$$
  
\n
$$
A \rightarrow \alpha A' | \gamma_1 | \gamma_2 | \dots | \gamma_m
$$
  
\n
$$
A' \rightarrow \beta_1 | \beta_2 | \dots | \beta_n
$$

where  $\beta_i$  and  $\gamma_i$  are sequence of symbols with no common prefix

Note: γi may not be present, and one of the  $β$ i may be  $ε$ 

**Idea**: combine all "problematic" rules that start with α into one rule αA' A' now represents the suffix of the problematic rules

#### **Example 1**

 $\exp$   $\rightarrow$   $\leq$  A >  $|\leq$  B >  $|\leq$  C > | D

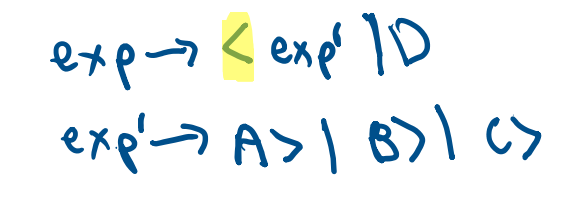

#### **Example 2**

stmt  $\rightarrow$  ID ASSIGN exp | ID ( elist ) | return

 $\mathbf{A}$ 

 $exp$   $\rightarrow$  INTLIT | ID

elist  $\rightarrow$  exp | exp COMMA elist

$$
s+mt \rightarrow ID + mt' | \text{Term}
$$
\n
$$
s+mt' \rightarrow \text{Ass1}0N \exp | \text{(clist)}
$$
\n
$$
e \times \rho \rightarrow INTLI + 110
$$
\n
$$
el \times \rightarrow \text{exp} el \times I
$$
\n
$$
el \times I \rightarrow \text{exp} el \times I
$$

## **Building the parse table**

**Goal**: given production *lhs rhs*, determine what terminals would lead us to choose that

production<br>ie, figure out T such that Table[lhs][T] = rhs - also what terminals could indicate an error ar this point.

- what terminals could *rhs* possibly start with?
- What terminals could possibly come after *lhs*?

**Idea:** FIRST(*rhs*) = set of terminals that begin sequences derivable from *rhs*

Suppose top-of-stack symbol is nonterminal *p* and the current token is **A** and we have

- Production 1:  $p \to \alpha$
- Production 2:  $p \rightarrow \beta$

FIRST lets us disambiguate:

- $\bullet$  if  $A \in$  FIRST( $\alpha$ ), then  $\rho$  roduction  $\Lambda$  is a viable choice
- if **A** ∈ FIRST(β), then prod wtton 2 is a viable choice
- · if A is in just one of them, then **ye can predict** which production to use

## **FIRST sets**

FIRST( $\alpha$ ) is the set of terminals that begin the strings derivable from  $\alpha$ , and also, if  $\alpha$  can derive ε, then  $\varepsilon$  is in FIRST(α).

Formally,

```
FIRST(\alpha) =
```
## **For a symbol X**

- if X is terminal:  $FIRST(X) = {X}$
- if X is  $\varepsilon$  : FIRST(X) =  $\{\varepsilon\}$
- if X is nonterminal : for each production  $X \rightarrow Y_1Y_2Y_3..Y_n$ 
	- put  $FIRST(Y_1) \varepsilon$  into  $FIRST(X)$
	- if ε is in FIRST(Y<sub>1</sub>), put FIRST(Y<sub>2</sub>) ε into FIRST(X)
	- if  $\varepsilon$  is in FIRST(Y<sub>2</sub>), put FIRST(Y<sub>3</sub>)  $\varepsilon$  into FIRST(X)
	- $\bullet$
	- if  $\varepsilon$  is in FIRST(Y<sub>i</sub>) for all i, put  $\varepsilon$  into FIRST(X)

FIRST SET

## **Example**

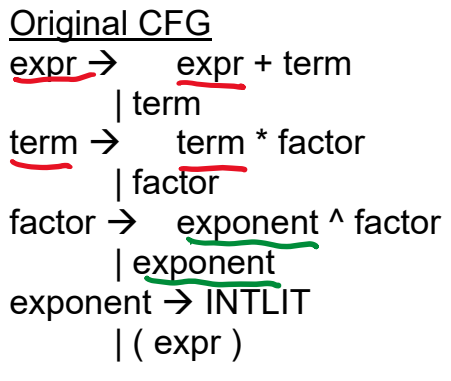

Transformed CFG expr-7 term expre expel - + rerm expe<sup>r</sup> le term => factor term'<br>term => \* factor term' 12 factor -> exponent factor'  $exponent \rightarrow 10TLT 1 (expC)$ 

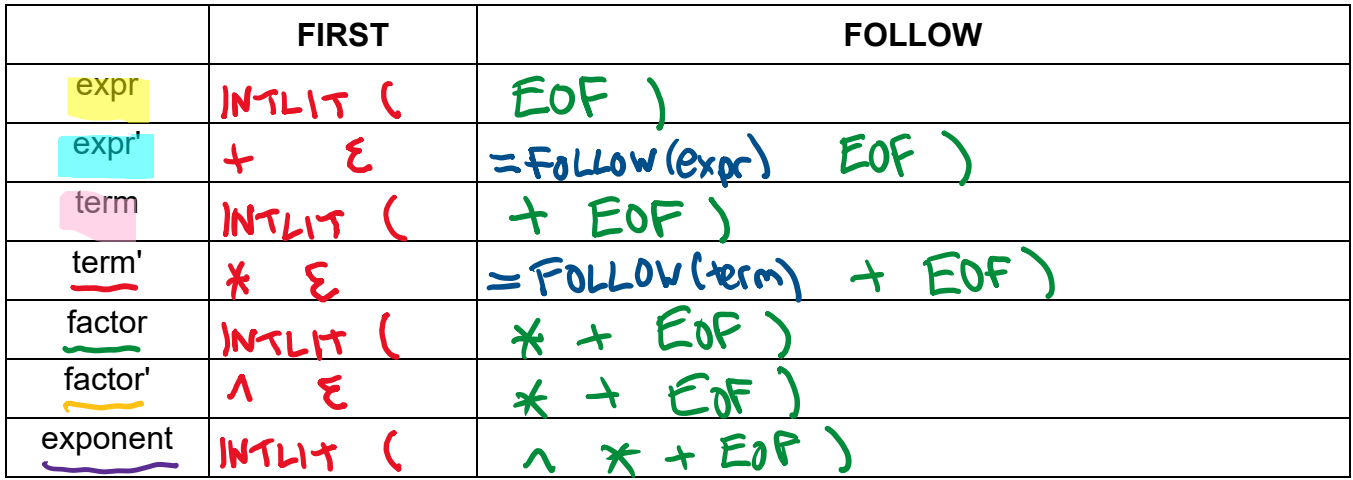

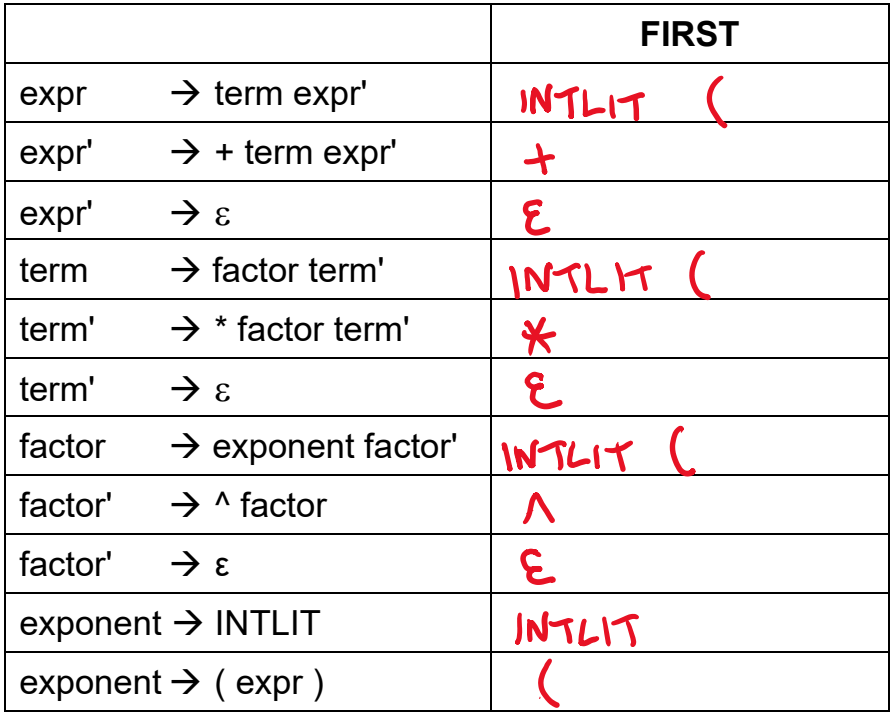

 $\bullet$ 

# **Computing FIRST(α) (continued)**

**Extend FIRST to strings of symbols α** 

# - want to define FIRST for all RHS of productions

Let  $\alpha = Y_1Y_2Y_3 \dots Y_n$ 

- put FIRST(Y<sub>1</sub>)  $\varepsilon$  into FIRST( $\alpha$ )
	- if ε is in FIRST(Y<sub>1</sub>), put FIRST(Y<sub>2</sub>) ε into FIRST(α)
	- if  $\varepsilon$  is in FIRST(Y<sub>2</sub>), put FIRST(Y<sub>3</sub>)  $\varepsilon$  into FIRST( $\alpha$ )
	- $\bullet$  ...
	- if  $\varepsilon$  is in FIRST(Y<sub>i</sub>) for all i, put  $\varepsilon$  into FIRST( $\alpha$ )

Given two productions for nonterminal *p*

- Production 1:  $p \to \alpha$
- Production 2:  $p \to \beta$

If only 1 has it, pick that production If both have it, grammar is not LL(1) If neither have it, if one FIRST ser has E in it, look at what terminals can follow p

## **FOLLOW sets**

For single nonterminal *a*, FOLLOW(*a*) is the set of terminals that can appear immediately to the right of *a*

Formally,

**FOLLOW(***a***) =** 

# **Computing FOLLOW sets**

## **To build FOLLOW(a)**

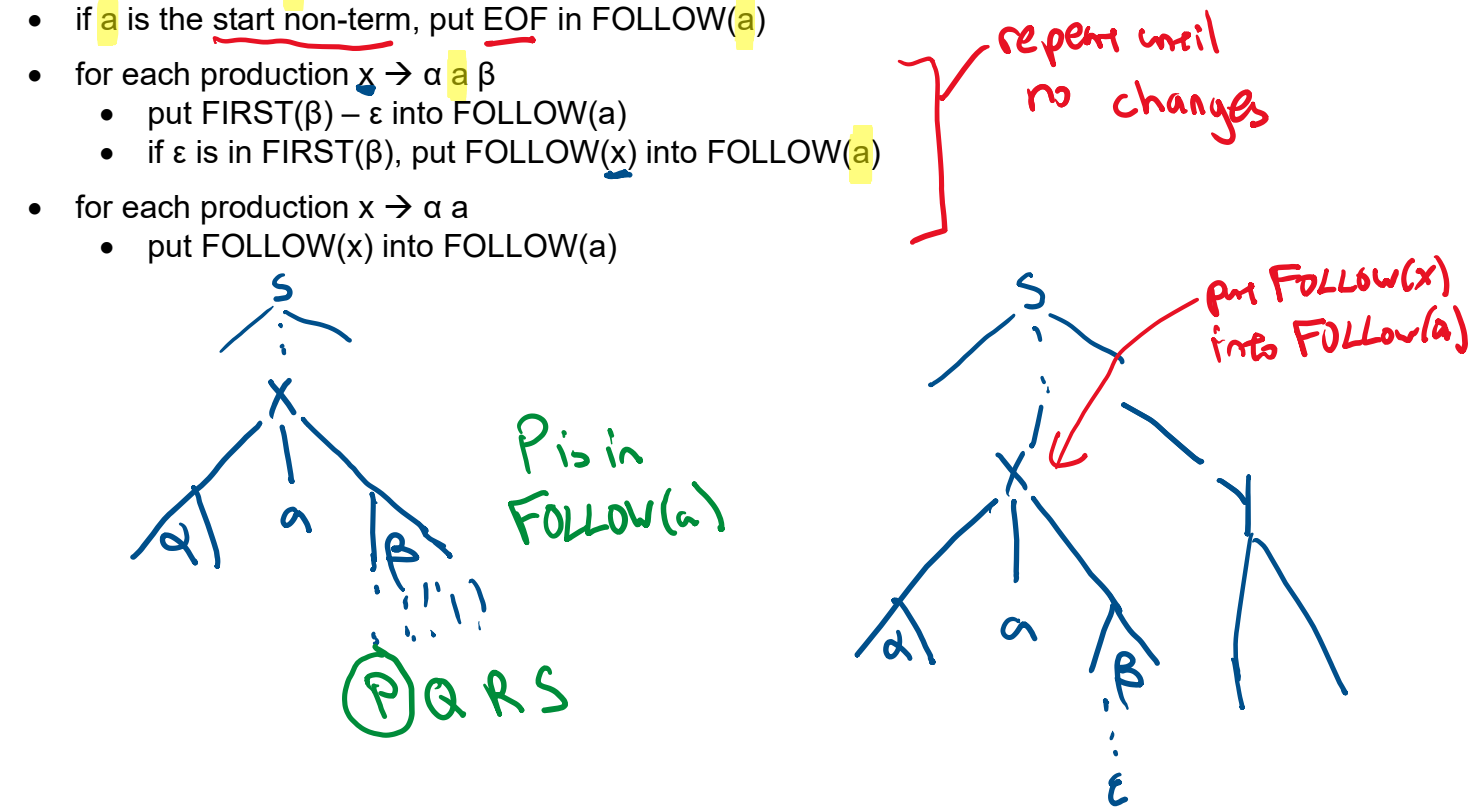

# **Building the parse table**

```
for each production x \rightarrow \alpha {
     for each terminal T in FIRST(\alpha) {
          put α in table[x][T]
     }
     if \varepsilon is in FIRST(\alpha) {
          for each terminal T in FOLLOW(x) {
              put \alpha in table[x][T]
          }
     }
}
```